## **AN-/UMBAU DURCH AUTORISIERTEN BOSCH FACHHÄNDLER ERFOLGREICH DURCHGEFÜHRT? LEGEN SIE LOS!**

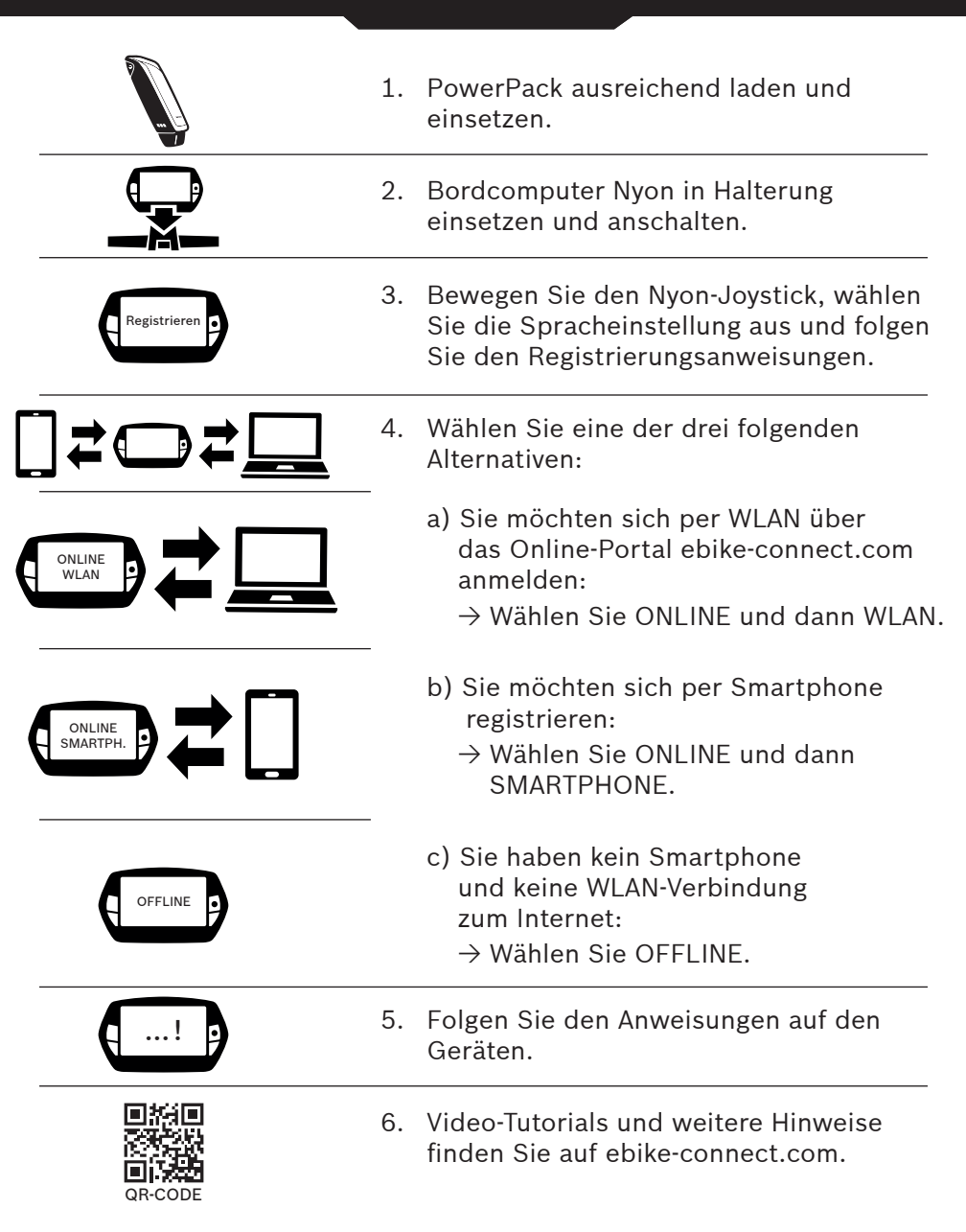

Um Nyon optimal nutzen zu können, legen Sie in einfachen Schritten ein Benutzerprofil an. Damit können Sie beispielsweise Routen für die Navigation auf dem Online-Portal ebike-connect.com erstellen und auf Nyon übertragen.

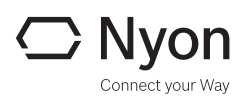

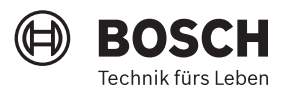